## **Flow At a Glance**

Flow links directly to Rio & eObs and displays an overview of the occupied beds for your ward

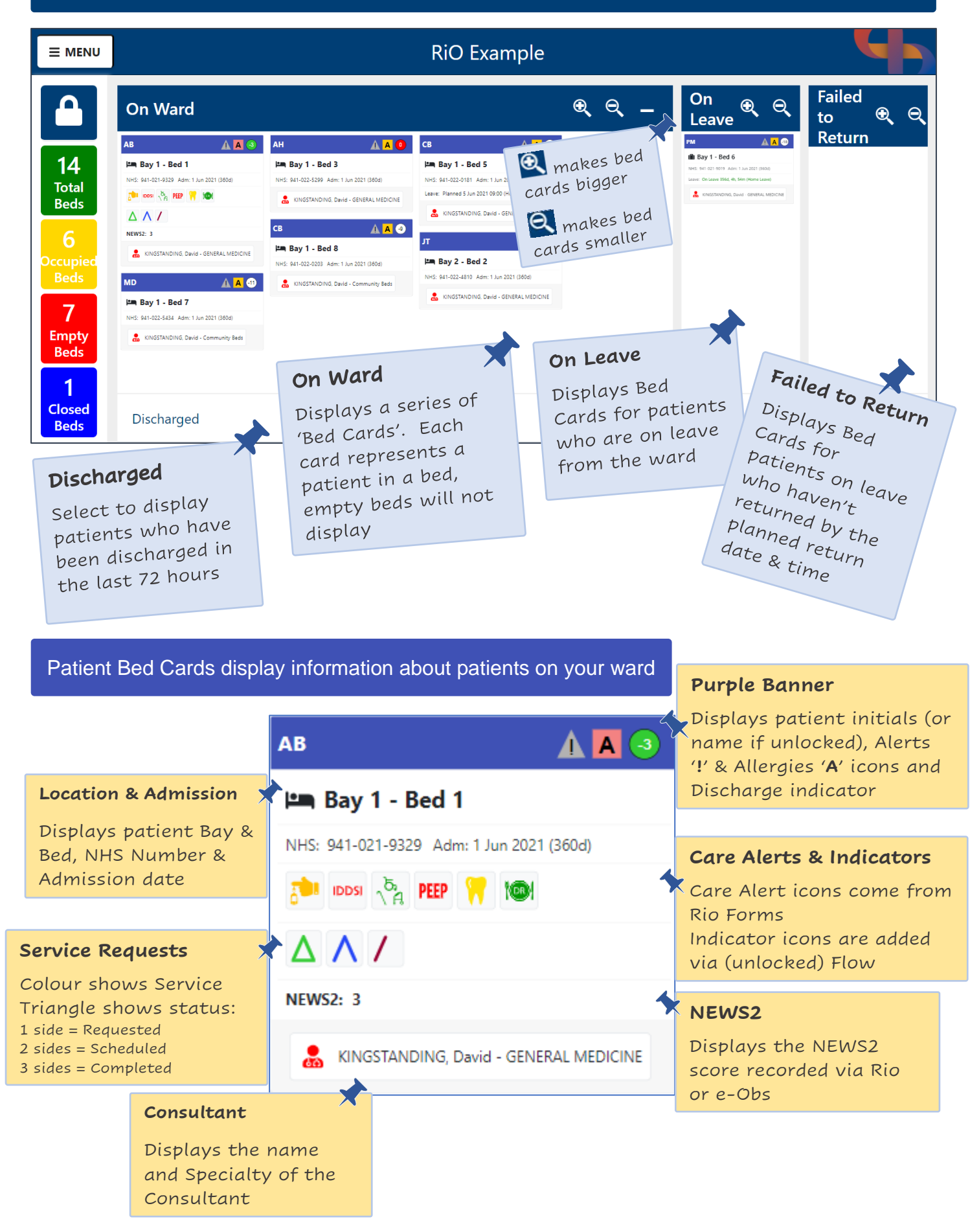

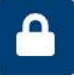

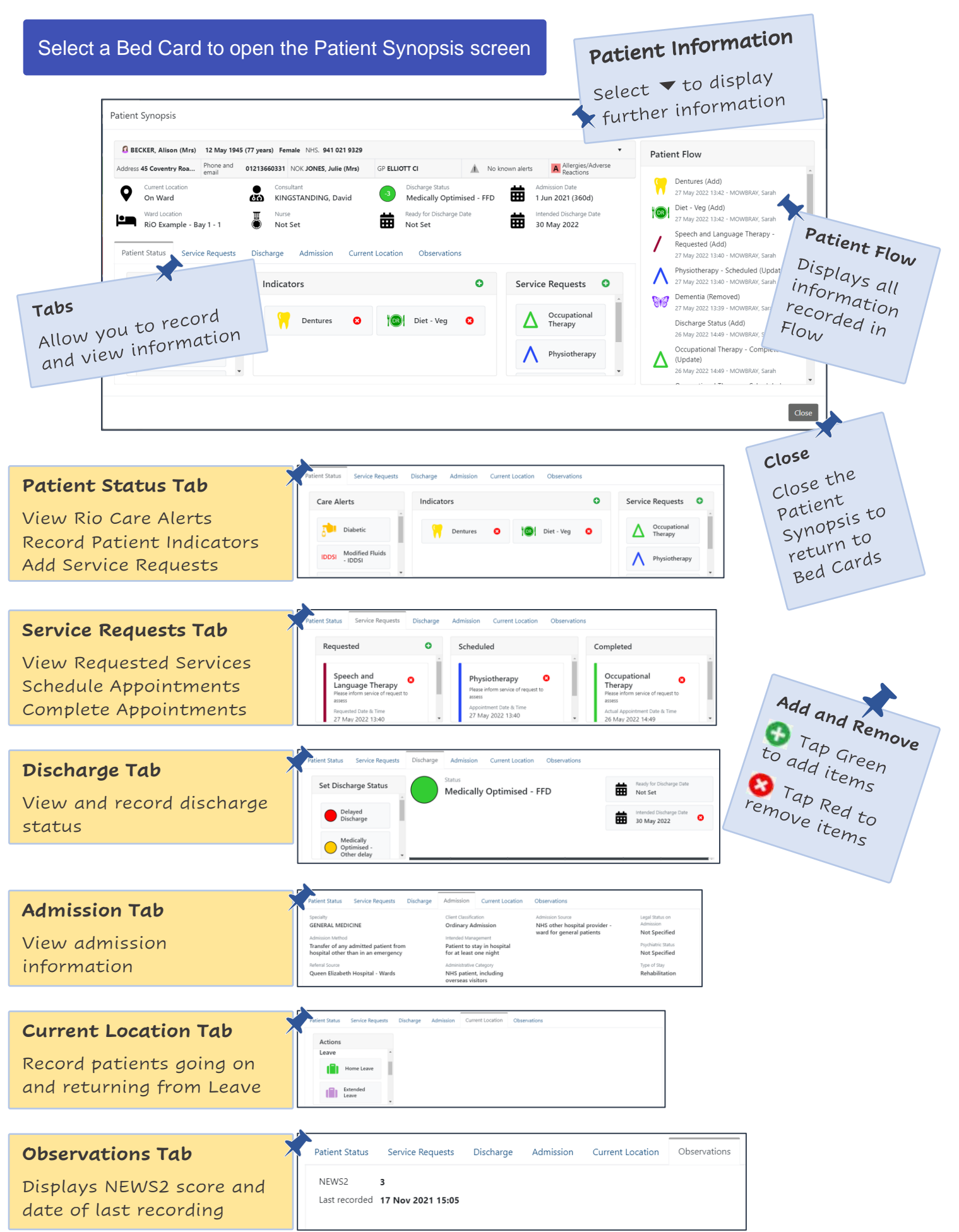